"#\$%&' ()\$\*&#+!!, -\*.!' &)(/0#\$!1\*2!%O3\*01!-&1!4&(!)5#!/560!/5%7\*#.!5#' !&\$-0%!)-5#70.!\*#!8&%' 9!!: &(!  $\angle$  (. \$! (#' 0%. \$5#' !\$-5\$!\$-0%0!5%0! $\angle$  ( $\&$ ; 20!. \$420. !4& (! $\angle$  54!#00' !\$&! (. 0!\*#!) & 20709!!, -04!\*#)2(' 0!<=<! ></0\")5#!=.4)-&2&7\*)52!<..&)\*5\$\*&#?@AB<!>A&'0\#!B5#7(570!<..&)\*5\$\*&#?@C-\*)57&!A5#(52!&D!  $E$420@5#' !<=!<. . >*50' !=$ %0...??!!=205.0!/560!. (%0!\$&!%03\*01!4&(%!; %&FO)\$!' \*%0)\$\*&#.!&%!.; 056!\$&! 4& (%!\$05) - 0%!!!

Ţ

GOD&%0!.\$5%\$\*#7@\*\$!/\*7-\$!HO!HO#OD\*)\*52!\$&!-530!\$-0!I (20%.!O#5H2O' 9!!, &!' &!\$-\*.@&#)0!4&(!-530! J&&720K&)!&; 0#!1\*\$-!5!' &) (/0#\$@7&!\$&!\$-0!L\*01!/0#(!5#'!)?)6!E-&1!I (20%!

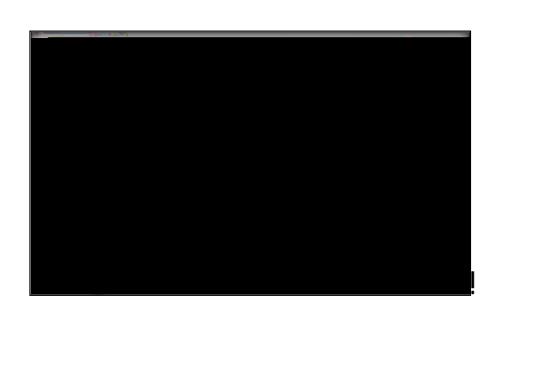

 $\mathbf{I}$ 

Ţ

## $S$ G  $1\quad$  O D  $\overline{\mathbf{a}}$

M#)0!4&(!-530!J&&720K&)!&; 0#@&; 0#!\$-0!' &)(/0#\$!4&(!15#\$!\$&!1&%6!&#9!

Ţ

 $\mathop{!}\nolimits$  $\pmb{\downarrow}$ 

 $\hat{\mathcal{L}}$ 

## $\mathbf S$ 2 L a Pa  $\mathbf S$

J&!\$&!, -0!N'20!A0# (d. 2' 0!' & 1#!\$&!=570!E0\$(; 9!

 $\hat{\phantom{a}}$ 

 $\mathop{!}\nolimits$ 

 $\frac{1}{2}$ 

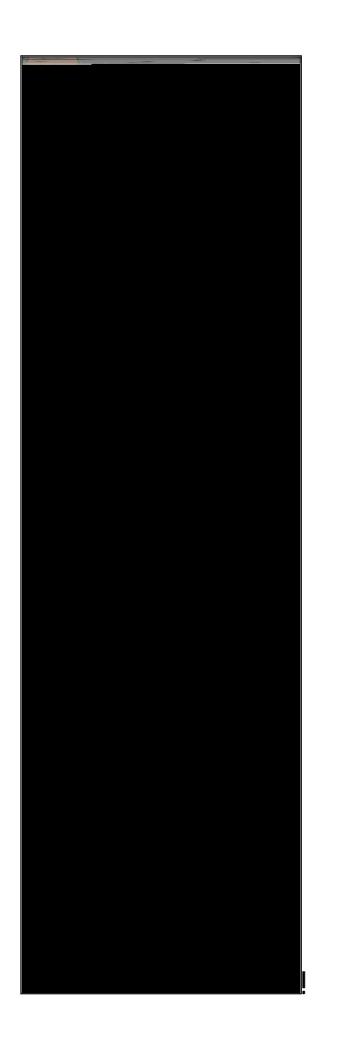

## $\mathbf S$ Ma  $3A$

A560!5' f(.\$/0#\$!5. !4&(!#00' 9!!

 $\mathcal{L}(\mathcal{L})$  and  $\mathcal{L}(\mathcal{L})$  . In the  $\mathcal{L}(\mathcal{L})$  $\hat{\mathbf{I}}$  $\Gamma_{\rm{max}}$  and  $\Gamma_{\rm{max}}$